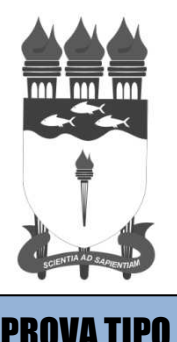

1

**-HUPAA/2012**

## UNIVERSIDADE FEDERAL DE ALAGOAS HOSPITAL UNIVERSITÁRIO PROF. ALBERTO ANTUNES CONCURSO PÚBLICO FEDERAL

**Cargo (Nível Fundamental):**

# **AUXILIAR EM ADMINISTRAÇÃO**

**Língua Portuguesa, Fundamentos da Administração Pública, Informática e Raciocínio Lógico/Matemática** 

### CADERNO DE QUESTÕES

#### INSTRUÇÕES GERAIS

- 1. Este **Caderno de Questões** somente deverá ser aberto quando for autorizado pelo Fiscal.
- 2. **Assine** neste Caderno de Questões e **coloque** o número do seu documento de identificação (RG, CNH etc.).
- 3. **Antes de iniciar** a prova, **confira** se o **tipo** da prova do **Caderno de Questões** é o mesmo da **etiqueta da banca** e da **Folha de Respostas**.
- 4. Ao ser autorizado o início da prova, verifique se a numeração das questões e a paginação estão corretas. Verifique também, se contém **60 (sessenta)** questões objetivas com 5 (cinco) opções cada, caso contrário comunique imediatamente ao Fiscal.
- 5. Você dispõe de **4h** (quatro horas) para fazer esta prova. Faça-a com tranquilidade, mas **controle seu tempo**. Esse **tempo** inclui a marcação da **Folha de Respostas** das questões objetivas. Você somente poderá sair em definitivo do Local de Prova após decorridas **3h** (três horas) do seu início.
- 6. Na **Folha de Respostas**, confira o seu **nome**, número do seu **documento de identificação** e o **cargo**  escolhido.
- 7. Em hipótese alguma lhe será concedida outra **Folha de Respostas**.
- 8. Preencha a **Folha de Respostas** utilizando caneta esferográfica de tinta azul ou preta. Na **Folha de Respostas** objetivas, preencha completamente o círculo correspondente à alternativa escolhida, conforme modelo:  $A \cap B \cap C \cap E$
- 9. Será atribuído o valor ZERO à questão que contenha na **Folha de Respostas** de questões objetivas: dupla marcação, marcação rasurada ou emendada, não preenchida totalmente ou que não tenha sido transcrita.
- 10. A correção da prova objetiva será efetuada de forma eletrônica e considerando-se apenas o conteúdo da **Folha de Respostas**.
- 11. Caso a Comissão julgue uma questão como sendo nula, os pontos serão atribuídos a todos os candidatos.
- 12. Não será permitida qualquer espécie de consulta.
- 13. Ao terminar a prova, **devolva** ao **Fiscal de Sala** este **Caderno de Questões**, juntamente com a **Folha de Respostas** objetivas e **assine a Lista de Presença**.
- 14. Nas salas que apresentarem apenas 1 (um) fiscal de sala, os 3 (três) últimos candidatos somente poderão ausentar-se do recinto juntos, após a **assinatura** da **Ata de Encerramento** de provas.

*Boa Prova!*

Nº. do doc. de identificação (RG, CNH etc.): Assinatura do(a) candidato(a):

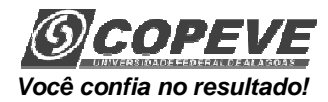

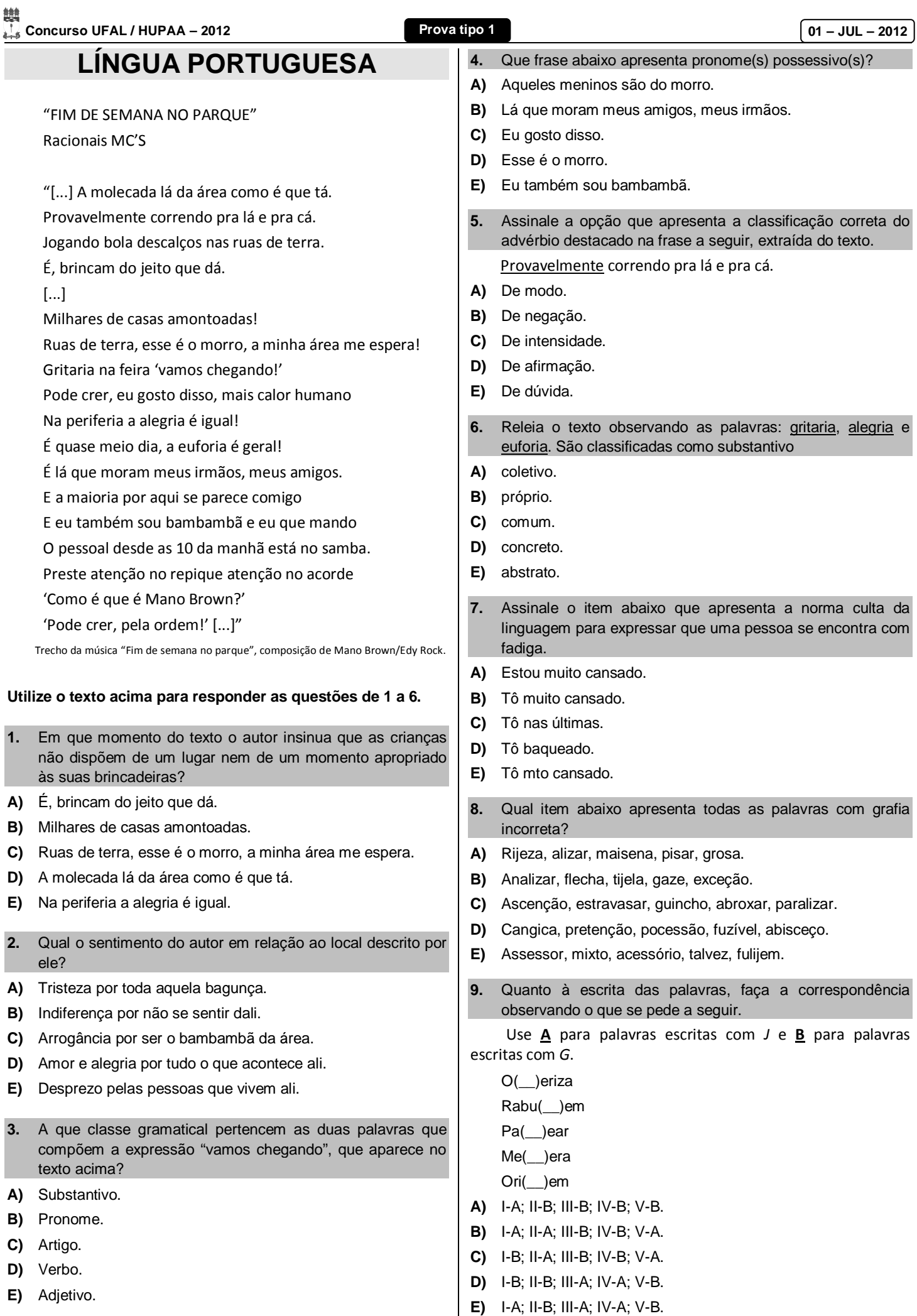

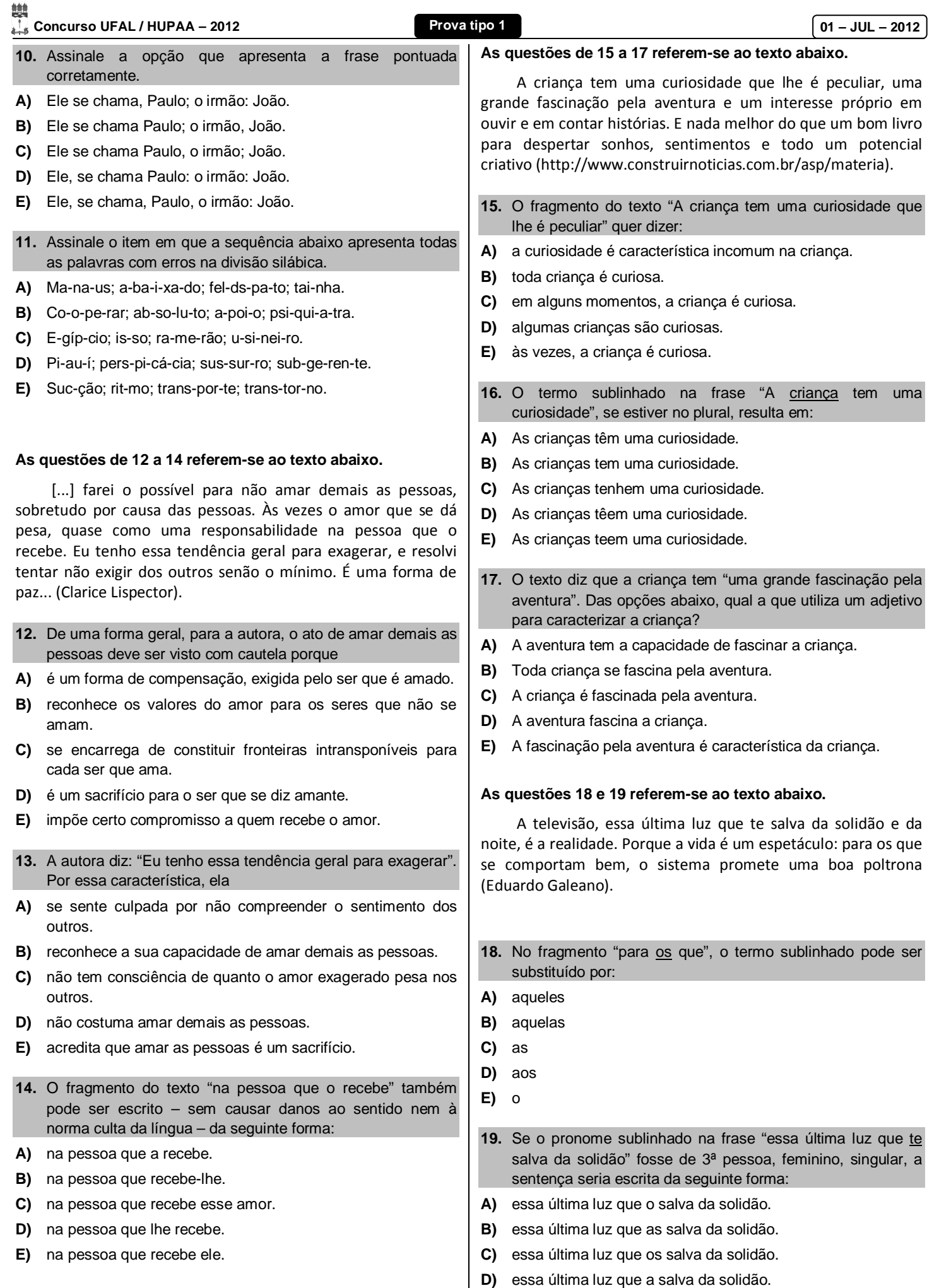

**E)** essa última luz que lhe salva da solidão.

A MODA CAIU NA REDE. Nunca as mulheres compraram tanto na internet. O e-commerce focado em moda cresceu nos últimos anos e tem feito brilhar os olhos dos investidores estrangeiros. Em 2009, o item vestuário sequer aparecia entre os vinte mais vendidos na internet brasileira. Em 2011, o segmento já era o quinto em volume de negócios (Revista *VEJA*, 2 de maio/2012).

- **20.** O fragmento "O e-commerce focado em moda cresceu nos últimos anos" apresenta outra forma de pontuação correta em:
- **A)** O e-commerce: focado em moda, cresceu nos últimos anos.
- **B)** O e-commerce, focado em moda, cresceu nos últimos anos.
- **C)** Nos, últimos anos, o e-commerce cresceu focado em moda.
- **D)** O e-commerce, cresceu nos últimos anos focado em moda.
- **E)** Nos últimos anos, o e-commerce, cresceu focado em moda.
- **21.** A parte sublinhada do fragmento "o item vestuário sequer aparecia entre os vinte mais vendidos", considerando a regência, não deve ser substituída por:
- **A)** fazia parte dos
- **B)** se aproximava dos
- **C)** obedecia os
- **D)** estava entre os
- **E)** constituía os

#### **As questões 22 e 23 referem-se ao texto abaixo.**

Na vida há asperezas; é inútil negá-las, contorná-las, envolvê-las em gaze (Graciliano Ramos).

- **22.** O autor diz que é inútil envolver as asperezas em gaze. Ele quer nos dizer que
- **A)** algumas coisas podem estar ocultas.
- **B)** apenas as coisas boas da vida podem ser envolvidas.
- **C)** não adianta esconder as asperezas da vida.
- **D)** as asperezas podem ser escondidas.
- **E)** tudo depende daquilo que está oculto.
- **23.** A frase "Na vida há asperezas" foi modificada nas opções abaixo. Em qual das opções, a concordância não está adequada?
- **A)** Na vida, devem existir asperezas.
- **B)** Na vida, pode haver asperezas.
- **C)** Na vida, podem existir asperezas.
- **D)** Na vida, devem haver asperezas.
- **E)** Na vida, existem asperezas.

#### **24.** Que frase abaixo viola a concordância verbal?

- **A)** Você e meu primo não me comove.
- **B)** O grito e o berro antecede sua chegada.
- **C)** Já chegaram a escola o professor e sua turma.
- **D)** O medo e o temor caracterizam a geração.
- **E)** Tu e ele fugireis juntos.

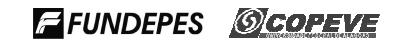

- **25.** Que grupo de paroxítonas abaixo deveria apresentar todas as palavras acentuadas para estar correto?
- **A)** Bogota, federal, cafe.
- **B)** Camelo, tributos, abobora.
- **C)** Jornalista, mes, anagua.
- **D)** Matriz, parana, maquina.
- **E)** Onus, facil, proton.

### **FUNDAMENTOS DA ADMINISTRAÇÃO PÚBLICA**

- **26.** Segundo os Decretos números 1.171, de 22 de junho de 1994, e 6.029, de 1º de fevereiro de 2007, assinale a opção que apresenta a assertiva não condizente aos padrões éticos da Administração Pública Federal.
- **A)** A cortesia, a boa vontade, o cuidado e o tempo dedicados ao serviço público caracterizam o esforço pela disciplina. Tratar mal uma pessoa que paga seus tributos direta ou indiretamente significa causar-lhe dano moral. Da mesma forma, causar dano a qualquer bem pertencente ao patrimônio público, deteriorando-o, por descuido ou má vontade, não constitui apenas uma ofensa ao equipamento e às instalações ou ao Estado, mas a todos os homens de boa vontade que dedicaram sua inteligência, seu tempo, suas esperanças e seus esforços para construí-los.
- **B)** É dever fundamental do servidor público manter-se atualizado com as instruções, as normas de serviço e a legislação pertinentes ao órgão onde exerce suas funções.
- **C)** É vedado ao servidor público retirar da repartição pública, sem estar legalmente autorizado, qualquer documento, livro ou bem pertencente ao patrimônio público.
- **D)** Para fins de apuração do comprometimento ético, entendese por servidor público todo aquele que, por força de lei, preste serviços de natureza permanente, temporária ou excepcional, ainda que sem retribuição financeira, desde que ligado direta ou indiretamente a qualquer órgão do poder estatal, como as autarquias, as fundações públicas, as entidades paraestatais, as empresas públicas e as sociedades de economia mista, ou em qualquer setor onde prevaleça o interesse do Estado. Estão excluídos dessa disciplina aqueles que prestem atividades para a administração direta e indireta por meio de contratos ou qualquer outra forma de ato jurídico.
- **E)** A moralidade da Administração Pública não se limita à distinção entre o bem e o mal, devendo ser acrescida da ideia de que o fim é sempre o bem comum. O equilíbrio entre a legalidade e a finalidade, na conduta do servidor público, é que poderá consolidar a moralidade do ato administrativo.
- **27.** Dentro da disciplina trazida no Estatuto da UFAL, assinale a opção incorreta no que concerne às competências do Conselho Universitário.
- **A)** Regulamentar as formas de acesso de estudantes à UFAL.
- **B)** Aprovar o calendário acadêmico.
- **C)** Planejar, coordenar e supervisionar as atividades relacionadas com a assistência ao corpo discente, desenvolvidas na forma de acesso ao Restaurante Universitário, à Residência Universitária, à assistência à saúde e ao programa de Bolsas de Estudo/Trabalho.
- **D)** Aprovar e/ou modificar, ouvida a comunidade universitária, o Estatuto e o Regimento Geral da UFAL, com quorum qualificado de 2/3 dos seus membros.
- **E)** Autorizar, suspender ou suprimir cursos oferecidos pela Universidade.
- **28.** Para a habilitação nas licitações exigir-se-á dos interessados, exclusivamente, documentação relativa a, exceto:
- **A)** qualificação econômico-financeira.
- **B)** regularidade tributária.
- **C)** habilitação jurídica.
- **D)** qualificação técnica.
- **E)** regularidade fiscal e trabalhista.
- **29.** Segundo o Regime Jurídico dos Servidores Públicos Federais, Lei nº 8.112, de 11 de dezembro de 1990, é incorreto afirmar:
- **A)** a posse ocorrerá no prazo de 30 (trinta) dias contados da publicação do ato de provimento, prazo que poderá ser prorrogado uma vez por igual período.
- **B)** é hipótese de vacância de cargo público a posse do servidor em outro cargo inacumulável.
- **C)** o servidor em débito com o erário, que for demitido, exonerado ou que tiver sua aposentadoria ou disponibilidade cassada, terá o prazo de sessenta dias para quitar o débito. A ausência de quitação do débito no prazo previsto implicará sua inscrição em dívida ativa.
- **D)** cargo público é o conjunto de atribuições e responsabilidades previstas na estrutura organizacional que devem ser cometidas a um servidor. Os cargos públicos, acessíveis a todos os brasileiros, são criados por lei, com denominação própria e vencimento pago pelos cofres públicos, para provimento em caráter efetivo ou em comissão.
- **E)** a transferência não é forma de provimento de cargo público.
- **30.** Entre as características abaixo, qual é a que não pode ser apontada como um princípio da Reforma Gerencial da Administração Pública dos anos 90?
- **A)** Enxugamento da máquina pública.
- **B)** Ênfase na Eficiência.
- **C)** Privatização e Publicização das Atividades.
- **D)** Descentralização Administrativa.
- **E)** Valorização do Servidor público, com diminuição das distâncias existentes entre os altos e os baixos salários na função pública.
- **31.** Entre as opções abaixo, não se constitui uma modalidade de licitação no serviço público:
- **A)** Convite.
- **B)** Concurso.
- **C)** Sorteio.
- **D)** Concorrência.
- **E)** Tomada de Preços.
- **32.** Os princípios da razoabilidade e da proporcionalidade dão limites a qual dos poderes do agente da Administração Pública?
- **A)** Poder Hierárquico
- **B)** Poder Disciplinar
- **C)** Poder de Polícia
- **D)** Poder Vinculado
- **E)** Poder Discricionário
- **33.** Na administração pública brasileira, qual dos itens abaixo não diz respeito ao modelo de administração pública societal? **A)** Não há uma proposta para a organização do aparelho do Estado e enfatiza iniciativas locais de organização e gestão pública. **B)** Enfatiza na gestão a dimensão sociopolítica. **C)** Enfatiza a elaboração de experiências de gestão focalizadas nas demandas do público-alvo, incluindo questões culturais e participativas. **D)** Movimento internacional pela reforma do Estado, que se iniciou nos anos 80 e se baseia principalmente nos modelos inglês e estadunidense. **E)** Enfatiza a participação social e procura estruturar um projeto político que repense o modelo de desenvolvimento brasileiro, a estrutura do aparelho de Estado e o paradigma de gestão. **34.** As iniciativas de transparência na administração pública constituem uma política de gestão responsável que favorece o exercício da cidadania pela população. Dos usuários externos das contas públicas, abaixo elencados, qual se caracteriza pelos seguintes interesses: acompanhar e fiscalizar a ação governamental, de acordo com suas finalidades e identificar áreas ou núcleos de cooperação ou suporte para as suas atividades? **A)** ONG e Associações **B)** Fornecedores **C)** Empresários **D)** Partidos Políticos **E)** Governos estrangeiros **35.** Com base no Regimento Geral da UFAL, em seu art. 18, qual dos itens abaixo não se constitui em um órgão de assessoramento da Reitoria? **A)** Secretaria Executiva dos Conselhos Superiores **B)** Núcleo Executivo de Processos Seletivos **C)** Assessoria de Intercâmbio Internacional **D)** Chefia de Gabinete **E)** Controladoria Geral **INFORMÁTICA**  Nas questões a seguir, a menos que seja explicitamente informado o contrário, considere que todos os programas mencionados estão em configuração-padrão, em português, que o mouse está configurado para pessoas destras e que expressões como clicar, clique simples e clique duplo referem-se a cliques com o botão esquerdo do mouse. Considere também que não há restrições de proteção e de uso em relação aos programas, arquivos, diretórios e equipamentos mencionados. **36.** A operação de apagar todos os arquivos de um computador, ou unidade de disco, ou seja, limpar o disco rígido para reinstalar um Sistema Operacional no computador é denominada **A)** impressão. **B)** desfragmentação. **C)** renderização. **D)** formatação. **E)** backup. **37.** Analise a proposição a seguir: "No Windows XP, é possível restaurar o tamanho original, ou maximizar, uma janela aberta, efetuando um clique simples com o botão esquerdo do mouse sobre a barra de título da janela." A proposição está **A)** incorreta, pois não há como restaurar ou maximizar a janela clicando na barra de título. **B)** incorreta, pois deve-se efetuar um clique duplo com o botão esquerdo do mouse. **C)** incorreta, pois deve-se clicar na barra de rolagem da janela. **D)** correta. **E)** incorreta, pois deve-se efetuar um clique simples com o botão direito do mouse. **38.** Dadas as as proposições a seguir, **I.** O Firefox é um exemplo de firewall que possui módulos adicionais com funções de antivírus. **II.** O Internet Explorer é um navegador web desenvolvido pela Microsoft e que, normalmente, já vem na instalação do Windows XP de forma gratuita. **III.** O Windows XP possui em sua instalação um firewall próprio da Microsoft, criado com o objetivo de melhorar a segurança do computador. verifica-se que está(ão) correta(s) apenas **A)** I e III. **B)** III. **C)** II e III. **D)** I. **E)** I e II. **39.** Em um pendrive com capacidade de 8GB, estando com 2GB de espaço disponível, é possível armazenar **A)** 10 arquivos de 350KB. **B)** 5 arquivos de 400TB. **C)** 8GB de dados, independente da quantidade de arquivos.
	- **D)** 7 arquivos de 200TB.
	- **E)** 8 arquivos de 400MB.

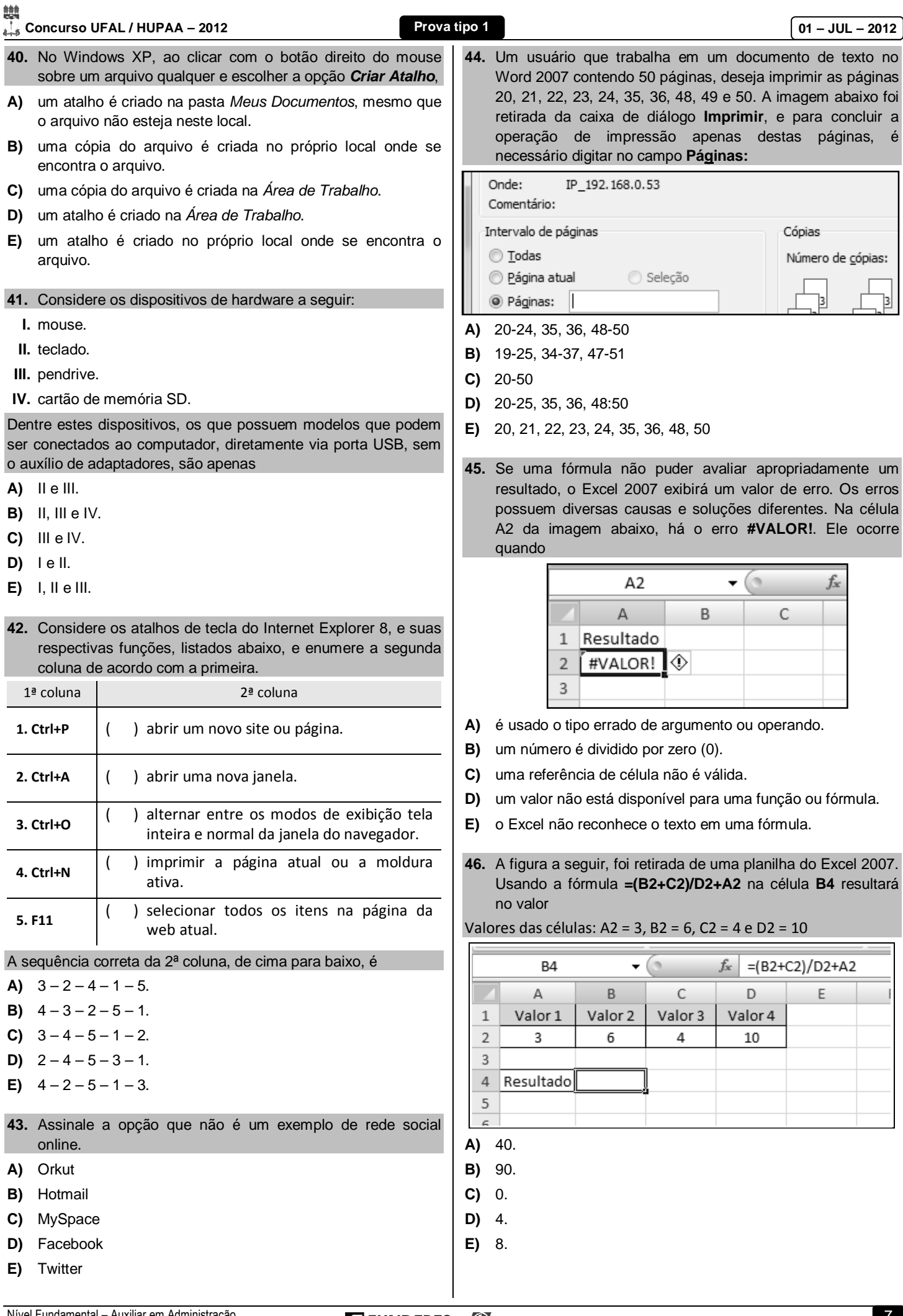

- **47.** Dentre os diversos caracteres especiais disponíveis no Microsoft Word 2003, há o **espaço não separável**. Para inserir este caracter, é necessário pressionar a combinação de teclas
- **A)** CTRL+H.
- **B)** CTRL+C.
- **C)** ALT+A.
- **D)** CTRL+SHIFT+HÍFEN.
- **E)** CTRL+SHIFT+BARRA DE ESPAÇO.
- **48.** No Excel 2007, quando se desejar criar um gráfico ou modificar um gráfico existente, o usuário poderá escolher uma ampla gama de tipos de gráficos disponíveis, exceto o Gráfico de
- **A)** colunas.
- **B)** rosca.
- **C)** bandeja.
- **D)** pizza.
- **E)** barras.
- **49.** No PowerPoint 2007, na caixa de diálogo Imprimir, é possível imprimir uma apresentação em diversos tipos/modos, como os apresentados nas opções, exceto.
- **A)** Slides.
- **B)** Filmes.
- **C)** Estrutura de Tópicos.
- **D)** Folhetos.
- **E)** Anotações.
- **50.** Analisando as afirmativas sobre teclas de atalhos no Word 2007,
	- **I.** ALT+TAB, alterna para a próxima janela.
- **II.** CTRL+F10, maximiza ou restaura a janela selecionada.
- **III.** CTRL+I, formata as letras com itálico.
- **IV.** CTRL+S, salva o documento.

verifica-se que

- **A)** apenas II e III estão corretas.
- **B)** todas são incorretas.
- **C)** todas são corretas.
- **D)** apenas I, II e III estão corretas.
- **E)** apenas I e IV estão corretas.

### **RACIOCÍNIO LÓGICO/MATEMÁTICA**

- **51.** A tabela de preços de uma operadora de telefonia móvel indica o custo de uma ligação local de R\$ 0,28 por minuto mais R\$ 0,01 por segundo excedente. Por exemplo, uma ligação de 5 minutos e 40 segundos de duração custará R\$ 1,80. Se x, y e z são inteiros positivos, x é menor que 24 e y e z são menores que 60, e uma chamada iniciada às 14 horas 50 minutos e 32 segundos e encerrada às x horas y minutos e z segundos custou R\$ 20,77, então
- **A)** y é maior que 20.
- **B)** x + y é quadrado perfeito.
- **C)**  $y + z$  é divisor de 100.
- **D)** x é múltiplo de 3.
- **E)** z é primo.
- **52.** Para dividir a conta de um jantar, três pessoas decidem realizar um sorteio de tal modo que a primeira pessoa sorteada pagaria apenas 20% do total da conta e a segunda pagaria 40% do que restava. Se a pessoa não sorteada desembolsou R\$ 69,60, o pagamento da primeira pessoa sorteada foi um valor situado entre
- **A)** R\$ 25,00 e R\$ 30,00.
- **B)** R\$ 30,00 e R\$ 35,00.
- **C)** R\$ 35,00 e R\$ 40,00.
- **D)** R\$ 15,00 e R\$ 20,00.
- **E)** R\$ 20,00 e R\$ 25,00.
- **53.** O polígono ABCDE da figura abaixo é um esboço (sem escala e sem indicações de portas e janelas) do projeto da planta da secretaria do novo prédio do Instituto de Estudos Avançados da Universidade do Vale do Silicone.

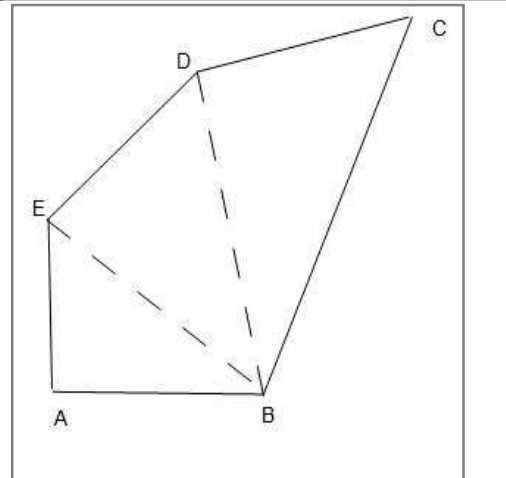

Se o projeto (digamos, heterodoxo) prevê que os ângulos BAE, BED e BDC são todos retos e que os segmentos BA, AE, ED e DC são iguais a 3 m, a área da secretaria estará entre

- **A)** 16 e 17 metros quadrados.
- **B)** 17 e 18 metros quadrados.
- **C)** 18 e 19 metros quadrados.
- **D)** 14 e 15 metros quadrados.
- **E)** 15 e 16 metros quadrados.

## **Concurso UFAL / HUPAA – 2012 Prova tipo 1 01 – JUL – 2012**

- **54.** Dadas as seguintes afirmações a respeito dos números reais,
	- **I.** A soma de dois números irracionais é sempre um número irracional.
	- **II.** O produto de dois números irracionais pode ser um número racional.
- **III.** Se x é um número irracional, então  $\sqrt{x}$  é um número irracional.

#### verifica-se que

- **A)** apenas I e III são corretas.
- **B)** apenas II e III são corretas.
- **C)** apenas a III é correta.
- **D)** todas são corretas.
- **E)** apenas I e II são corretas.
- **55.** A coordenação de um curso de capacitação de servidores da UFAL, para o qual se inscreveram 336 funcionárias e 120 funcionários, pretende formar turmas mistas, com as funcionárias e os funcionários distribuídos igualmente nas salas. Nestas condições, por exemplo, poderiam ser formadas duas turmas, cada uma delas com 168 funcionárias e 60 funcionários.

De acordo com a pretensão da coordenação da capacitação, o número de turmas que terá o menor número de alunos será um inteiro

- **A)** primo.
- **B)** maior que 30.
- **C)** divisor de 90.
- **D)** múltiplo de quatro.
- **E)** menor que 20.
- **56.** Numa segunda-feira, Gisele, Juliana e Débora, funcionárias da UFAL, foram incumbidas de cadastrar as disciplinas das três habilitações de um novo curso da universidade, as quais possuem grades curriculares com o mesmo número de disciplinas.

Ao final do expediente, as funcionárias haviam conseguido cadastrar dois terços, quatro sétimos e três quintos do total das disciplinas, respectivamente.

Se listarmos os nomes das funcionárias em ordem crescente do número de disciplinas por elas cadastradas, teremos

- **A)** Débora, Gisele, Juliana.
- **B)** Gisele, Juliana, Débora.
- **C)** Juliana, Gisele, Débora.
- **D)** Débora, Juliana, Gisele.
- **E)** Juliana, Débora, Gisele.
- **57.** Suponha que o máximo divisor comum e o mínimo múltiplo comum de dois inteiros **a** e **b** sejam iguais a 2 e a 420, respectivamente. Se os consecutivos de **a** e **b** são números primos, com mínimo múltiplo comum igual a 899, então **a + b** é igual a
- **A)** 58.
- **B)** 60.
- **C)** 62.
- **D)** 54.
- **E)** 56.

**58.** Juquinha é muito habilidoso em Matemática e não perde uma oportunidade de tentar contribuir com o desenvolvimento do raciocínio das outras pessoas: quando perguntado, ele, sempre que possível, dá a resposta como uma questão matemática a ser resolvida.

Na volta do seu primeiro dia de aula da sua nova escola, indagado pela sua mãe a respeito da quantidade de seus novos colegas, Juquinha respondeu que na sua turma havia um total de 32 alunos e que a soma do dobro do número de meninas e o triplo do número de meninos era igual a 80.

Se x e y são, respectivamente, as quantidades de meninas e de meninos da nova turma do Juquinha, então

- **A)** y é múltiplo de 3.
- **B)** x é menor que 15.
- **C)** y é divisor de 60.
- **D)** x e y são iguais.
- **E)** x é primo.
- **59.** Marianinha é muito habilidosa em Matemática e, para estimular o desenvolvimento do raciocínio das pessoas, gosta de dar respostas no formato de problemas.

Quando uma amiga da sua mãe lhe perguntou a idade, ela respondeu: um terço da minha idade somado com um quarto dela é o maior número primo menor que 10.

A idade de Marianinha é um número

- **A)** múltiplo de 7.
- **B)** divisor de 60.
- **C)** menor que 10.
- **D)** ímpar.
- **E)** quadrado perfeito.
- **60.** A tabela abaixo explicita as quatro primeiras linhas da planilha em que é registrada a produção mensal da fábrica Porcaria Sete Irmãos, que produz porcas e parafusos desde janeiro de 1970.

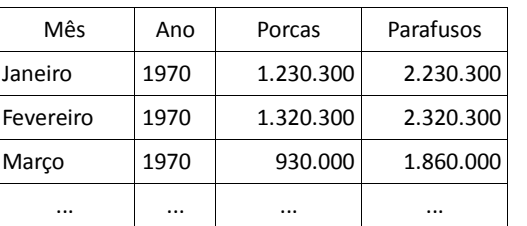

A quingentésima terceira linha da planilha corresponde a

- **A)** novembro de 2010.
- **B)** maio de 2012.
- **C)** outubro de 2011.
- **D)** outubro de 2010.
- **E)** novembro de 2011.